## P17 - Algorithme de Dijkstra

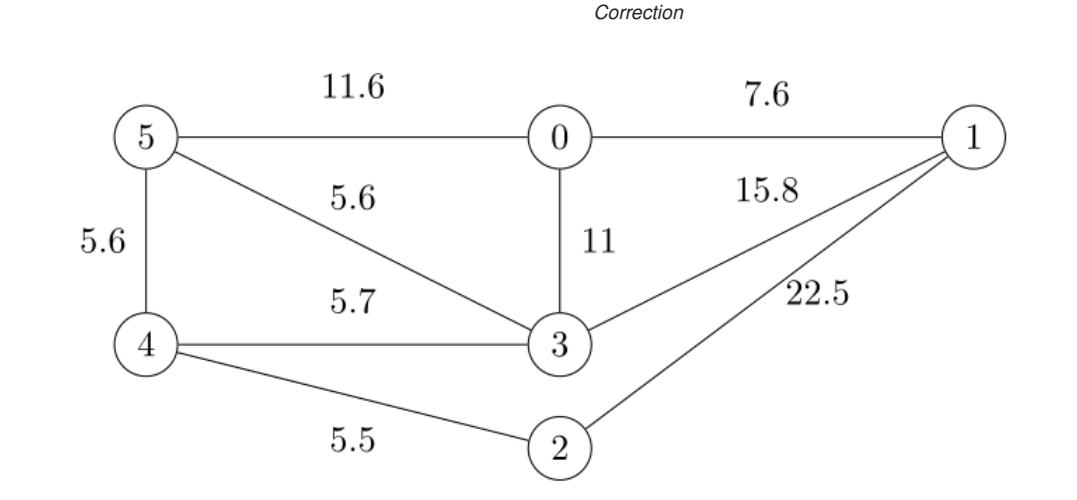

## In [1]: **import numpy as np**

1. a) Définir la liste d'adjacence G du graphe.

```
In [2]: G = [[1, 7.6], [3, 11], [5, 11.6]],[0, 7.6], [2, 22.5], [3, 15.8]],[[1, 22.5], [4, 5.5]],
             [[0, 11], [1, 15.8], [4, 5.7], [5, 5.6]],
             [[2, 5.5], [3, 5.7], [5, 5.6]],
            [[0, 11.6], [3, 5.6], [4, 5.6]],
            ]
```
b) Comment obtenir les voisins (numéro et poids) du sommet 4 ?

## In [3]: G[4]

```
Out[3]: [[2, 5.5], [3, 5.7], [5, 5.6]]
```
c) Le sommet 4 a pour voisin  $v = [5, 5.6]$ . Comment obtenir le poids de l'arête correspondante ?

```
In [4]: v = [5, 5.6]v[1]
```
 $Out[4]:$  5.6

2. Écrire une fonction sommet\_min(distances, a\_explorer) qui renvoie le numéro du sommet de distance courante minimale parmi les sommets à explorer.

```
In [5]: def sommet_min(distances, a_explorer):
           min = np.inffor i in range(0, len(distances)):
               if distances[i] < mini and i in a_explorer:
                   min =distances[i]
                   imini = i
            return imini
```
sommet\_min([4,2,1,7,3], [0,1])

 $Out[6]:$  1

In [6]: # test

## 3. Écrire une fonction supprime(s,L) qui supprime la valeur s dans la liste L.

Indication : pour supprimer l'élément numéro  $i$  dans une liste  $L$ , on utilise del L[i]

```
4. Compléter le programme suivant qui applique l'algorithme de Dijkstra.
In [7]: def supprimer(s, L):
           i = 0while L[i] != s:
               i = i+1del L[i] 
In [8]: def Dijkstra(G, sd, sf):
           # valeurs initiales
           n = len(G)distances = [np.in for i in range(n)]distances[sd] = 0a explorer = [ i for i in range(n) ]
            # boucle
           while sf in a_explorer :
               print('a explorer=', a explorer)
               print('distances=',distances)
                s = sommet min(distances, a explorer)
               print('s=', s)supprimer(s, a_explorer)
                for v in G[s] : # v = voisin de s, v = [numero, points]if v[0] in a explorer:
                        d = distance[s] + v[1]if d < distances[v[0]]:
                            distances[v[0]] = d# résultat final
           return distances[sf]
In [9]:
Dijkstra(G, 0, 2)
```

```
a_explorer= [0, 1, 2, 3, 4, 5]
distances= [0, inf, inf, inf, inf, inf]
s= 0a_explorer= [1, 2, 3, 4, 5]
distances= [0, 7.6, inf, 11, inf, 11.6]
s=1a_explorer= [2, 3, 4, 5]
distances= [0, 7.6, 30.1, 11, inf, 11.6]
s= 3
a explorer= [2, 4, 5]distances= [0, 7.6, 30.1, 11, 16.7, 11.6]
s= 5a_explorer= [2, 4]
distances= [0, 7.6, 30.1, 11, 16.7, 11.6]
s= 4a_explorer= [2]
distances= [0, 7.6, 22.2, 11, 16.7, 11.6]
s=2
```

```
Out[9]: 22.2
```
5. Comment modifier simplement la fonction pour qu'elle renvoie toutes les distances de sd aux autres sommets ?

```
In [10]: def Dijkstra_distances(G, sd):
            # valeurs initiales
            n = len(G)distances = [np.in for i in range(n)]distances[sd] = 0a explorer = [i for i in range(n) ]
            # boucle
            while len(a\_explore) > 0 :
                s = sommet_min(distances, a_explorer)
                supprimer(s, a_explorer)
                for v in G[s] : # v = voisin de s, v = [numero, points]if v[0] in a explorer:
                        d = distance[s] + v[1]if d < distances[v[0]]:
                            distances[v[0]] = d# résultat final
            return distances
```

```
In [11]:
Dijkstra_distances(G, 0)
```

```
Out[11]: [0, 7.6, 22.2, 11, 16.7, 11.6]
```
6. a) On souhaite maintenant obtenir un chemin le plus court. Expliquer ce que fait la fonction suivante.

```
In [12]: def chemin(sommets_peres, sd, sf):
            s = sfc = [sf]while s != sd:
               s = sommets_peres[s]
               c = [s] + creturn c
```
b) En déduire une fonction Dijkstra\_chemin(G,sd,sf) qui renvoie un plus court chemin de sd à sf.

```
In [13]: def Dijkstra chemin(G, sd, sf):
            # valeurs initiales
            n = len(G)distances = [np.in for i in range(n)]distances[sd] = 0
             a explorer = [ i for i in range(n) ]
            sommets_peres = [None for i in range(n)]# boucle
            while sf in a explorer :
                s = sommet_min(distances, a_explorer)
                supprimer(s, a_explorer)
                for v in G[s] : # v = voisin de s, v = [numero, poids]
                   if v[0] in a explorer:
                       d = distance[s] + v[1]if d < distances[v[0]]:
                            distances[v[0]] = d
                            sommets_peres[v[0]] = s
            # résultat final
            return chemin(sommets_peres, sd, sf)
```
In [14]: Dijkstra\_chemin(G, 0, 2)

 $Out[14]$ :  $[0, 3, 4, 2]$ 

In  $[$   $]$ :